# **ExternalIdentityRole API v2**

- [Attributes](#page-0-0)
- <sup>o</sup> [Sample Record](#page-0-1)
- [Supported Filters](#page-0-2)
	- [View \(per External Identity\)](#page-0-3)
		- [Example: Obtain Person Roles for the specified Person](#page-0-4)

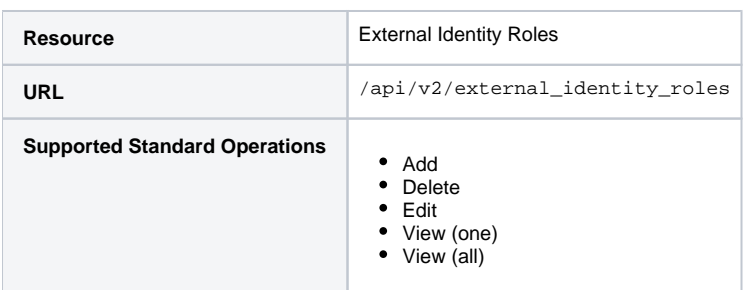

# <span id="page-0-0"></span>**Attributes**

See [external\\_identity\\_roles](https://spaces.at.internet2.edu/display/COmanage/Registry+Table%3A+external_identity_roles) for definitions of attributes.

## <span id="page-0-1"></span>**Sample Record**

```
{ 
   "external_identity_id": 1773,
  "affiliation_type_id": 138,
  "title": "Systems Analyst",
   "organization": null,
  "department": null,
  "manager_identifier": "E1785523",
  "sponsor_identifier": null,
  "valid_from": "2019-06-01T00:00:00+00:00",
  "valid_through": "2024-05-31T23:59:59+00:00",
   "status": "A",
   "ordr": 1
}
```
# <span id="page-0-2"></span>Supported Filters

Viewing all external identity roles without an additional filter is not supported.

# <span id="page-0-3"></span>**View (per External Identity)**

#### Additional filters:

external\_identity\_id

### <span id="page-0-4"></span>**Example: Obtain Person Roles for the specified Person**

```
GET /registry/api/v2/external_identity_roles?external_identity_id=1773
```